# Melhorias Quarkclinic

Outubro/ 2022

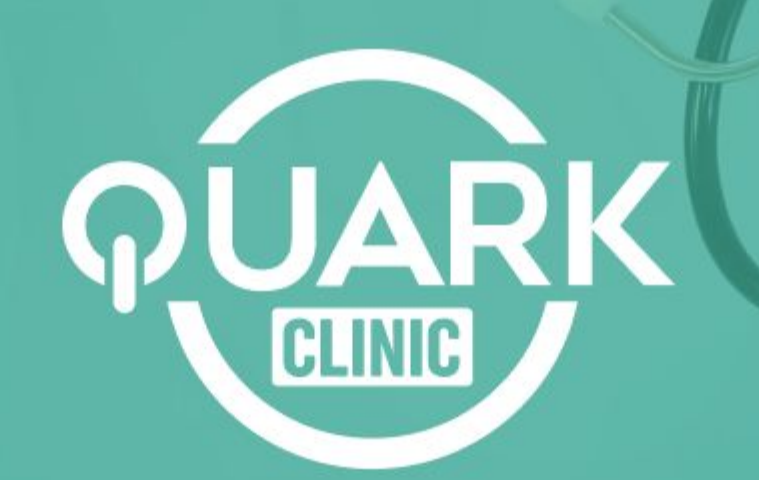

# Agora é possível **visualizar data limite de retorno na modal de retorno disponível**

#### Veja como:

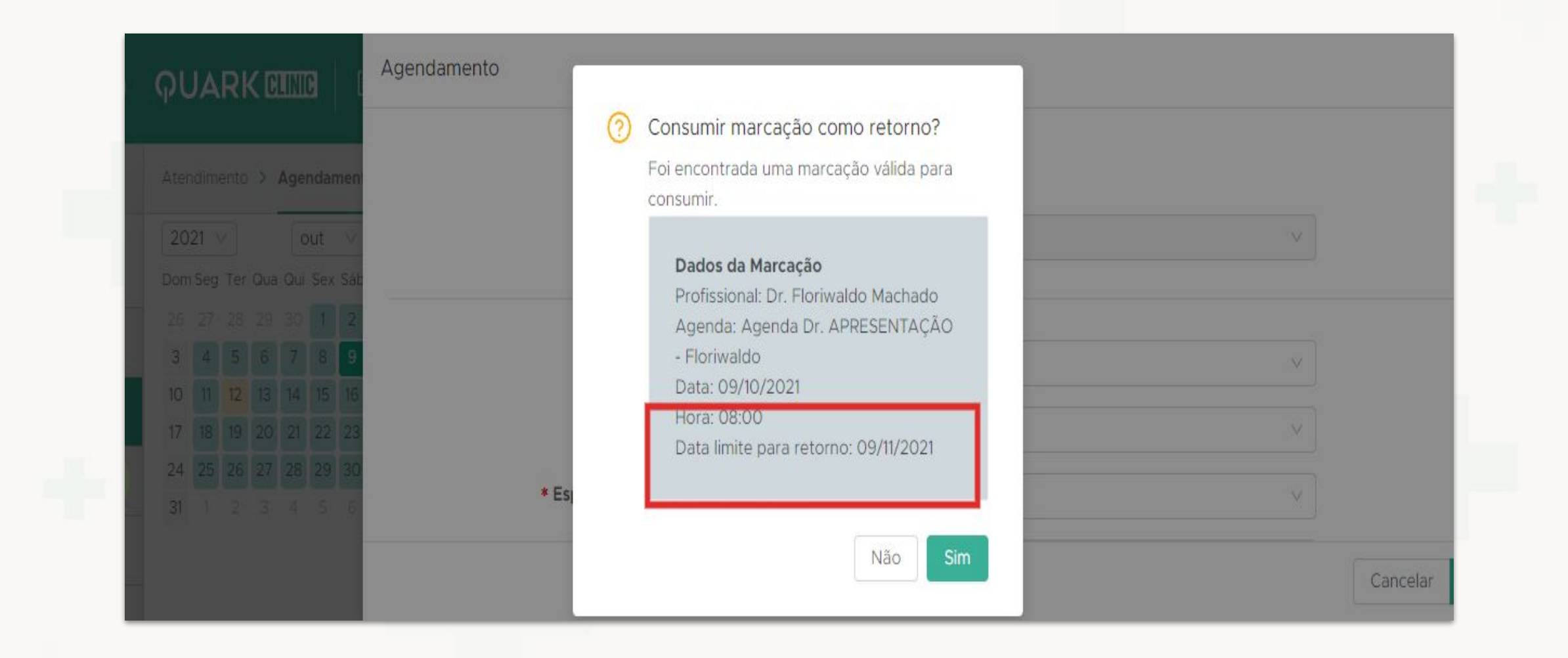

Em Atendimento -> Agendamentos -> Agendar consulta com retorno

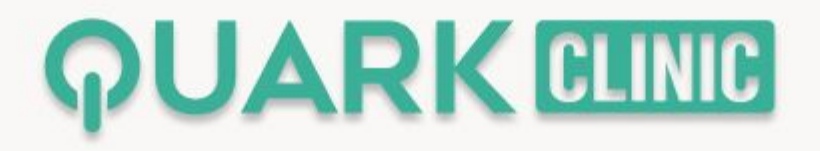

# Agora é possível **visualizar o CPF e RG na tela inicial de cadastro do paciente**

Veja como:

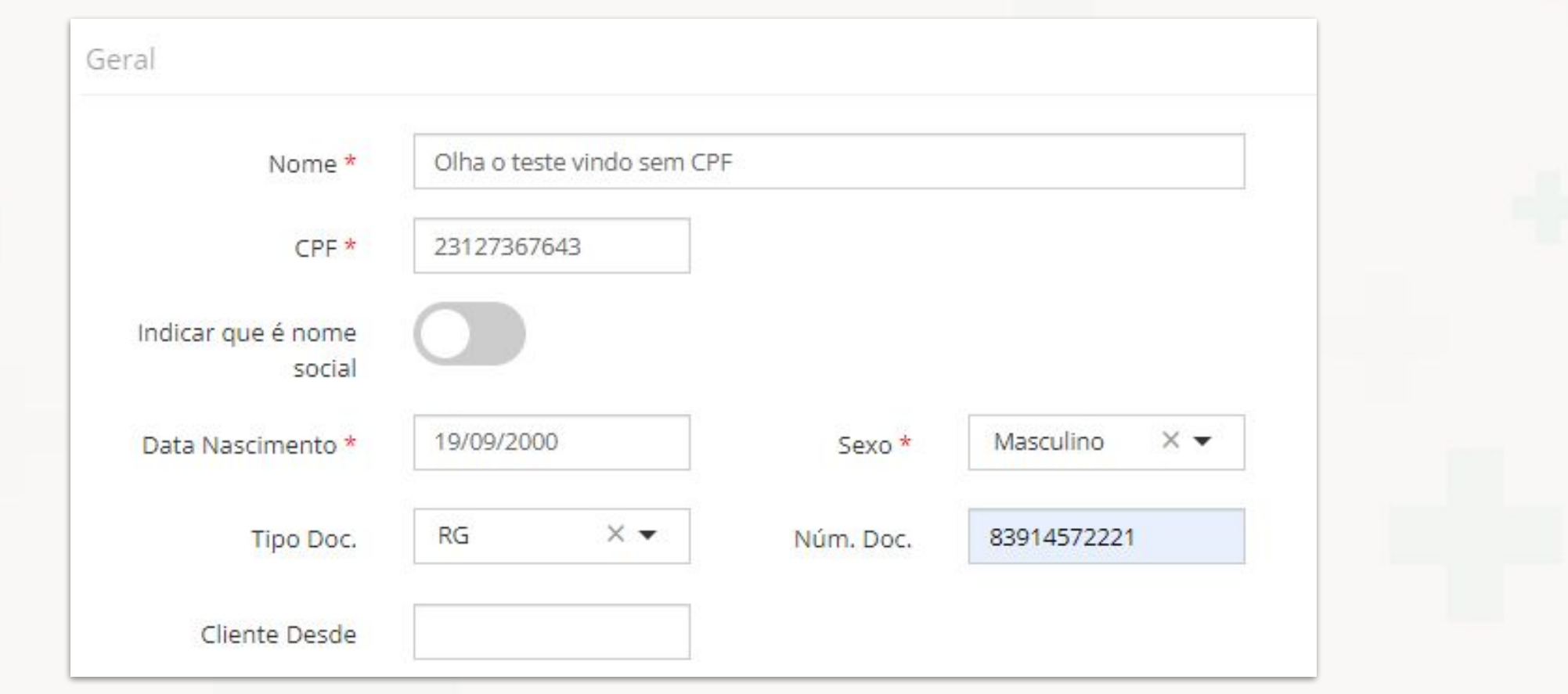

Em Pacientes -> Cadastrar pacientes

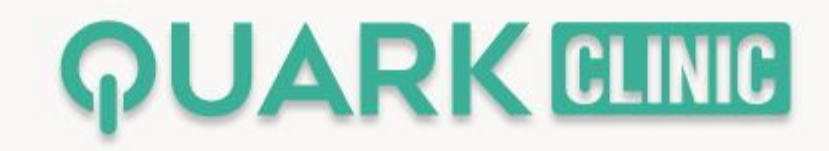

# Agora é possível **visualizar campo email no callcenter**

Veja como:

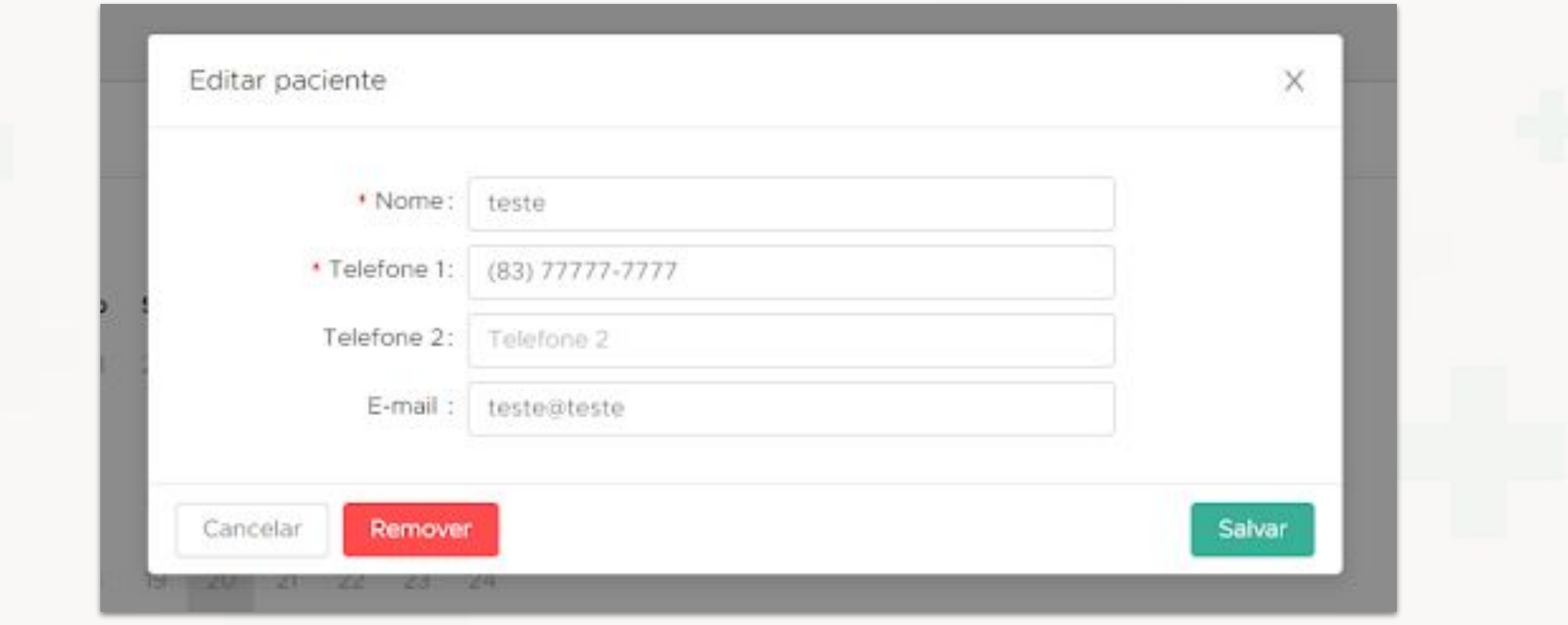

No Callcenter -> Agendamentos -> Adicionar paciente

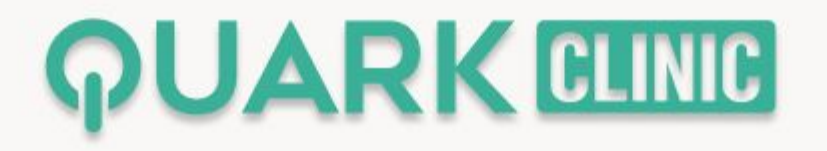

# Agora é possível **visualizar o Nº do CPF no relatório de pacientes**

Veja como:

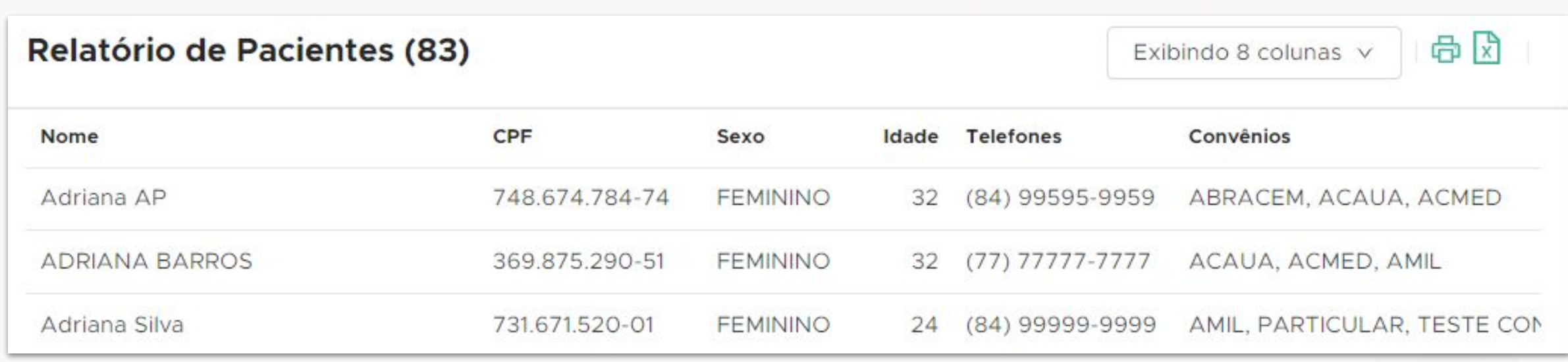

Em Relatório -> Pacientes

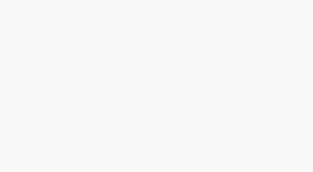

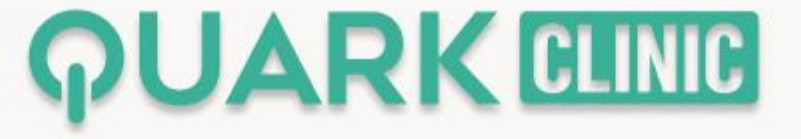

# Agora é utilizar a **encaminhar confirmação de whatsapp no callcenter**

#### Veja como:

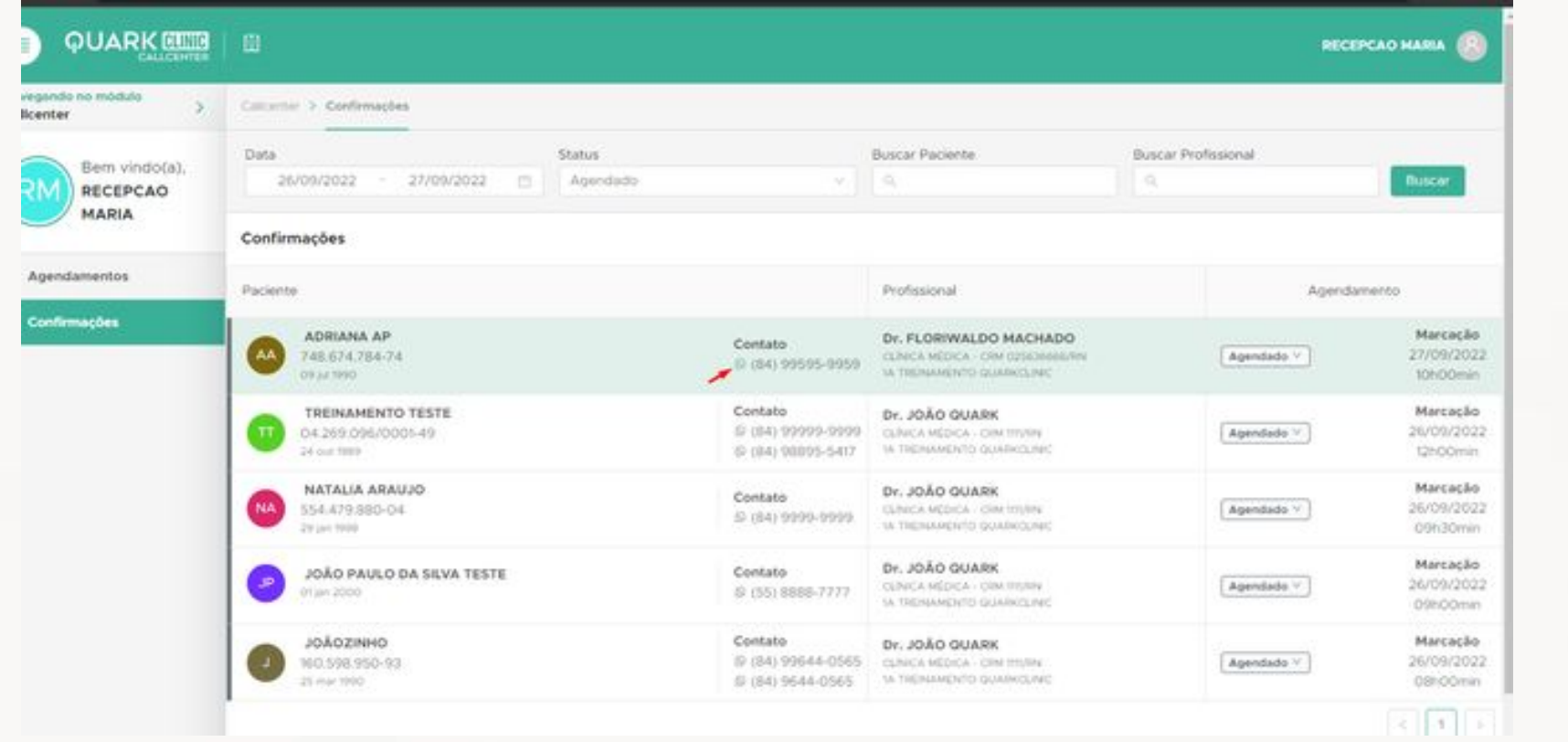

No callcenter -> confirmações -> buscar

**PUARK CLINIC** 

### Agora é possível **adicionar campo de Assessor de Vendas e Profissional de Saúde**

Veja como:

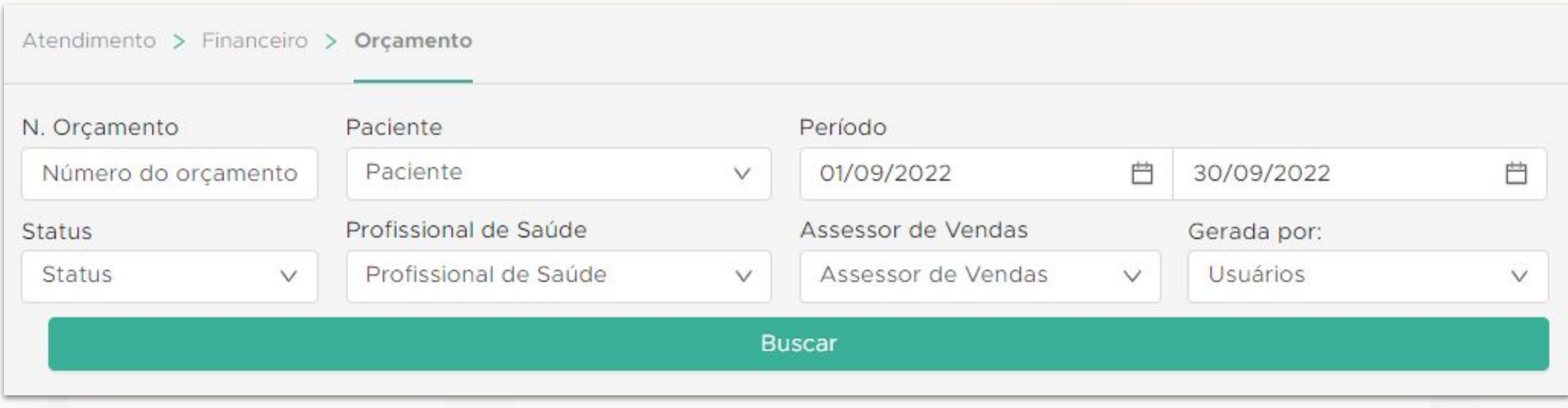

Em Atendimento -> Financeiro -> Orçamento

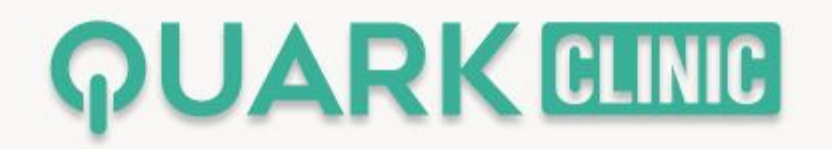

#### Agora é possível **adicionar informação do paciente em todas as páginas de laudo**

#### Veja como:

dui ac nunc fringilla aliquam. Ut egestas enim nec tellus sodales, ac malesuada arcu posuere Wvamus malesuada ut nibh vitae dapibus. In feugiat molestie ante sit amet tempus. Aenean viverra nibh id euismod pulvinar. Aenean sed ante nulla. Ut ultrices, odio et pharetra consectetur, neque turpis vulputate nulla, ut vulputate purus nisi in elit. Morbi id varius diam. Ut sit amet mi in leo lobortis consectetur euismod quis ante. Nullam sagittis, nisl a sagittis laoreet, uma odio lacinia neque, ut sollicitudin ligula risus sed ipsum. Proin sem erat, volutpat ac feugiat id, varius vel lacus. Vivamus aliquet aliquam quam, eu commodo odio laoreet ut. Curabitur malesuada libero velit, vel faucibus justo tempor at. Integer a mi eros. Duis vulputate feugiat mauris, et ultrices felis bibendum at. Nulla convallis sollicitudin erat. Aenean luctus ornare tempus. Ut pulvinar leo sit amet dui condimentum, vel ullamcomer nisi tristque. Vestibulum euismod solicitudin est vitae bibendum. Mauris nec fermentum ex, id hendrerit enim. Mauris vehicula est et enim suscipit, ac feugiat sapien maximus. Vestibulum orci insum, scelerisque in est non, consectetur ultrices turpis. Proin tellus urna, eleifend et nibh a, pellentesque varius enim. Nunc cursus est vel sem fermentum placerat. Sed eu consequat mi. Aenean venenatis tempus convallis. Vivamus elementum sapien sed velit gravida condimentum.

Level at Jacobes Share as Jungary Majora CPY, TM 344 500 84

Ut in accumsan eros. Praesent pulvinar ligula sodales tellus dignissim convallis. Duis suscipit pellentesque lectus, sagittis eleifend felis cursus sit amet. Nam id lectus sem. Curabitur rhoncus enim nisi, consectetur fermentum tellus dignissim sit amet. Nulla luctus libero nec enim rhoncus, eu cursus diam interdum. Fusce ex arcu, hendrerit vitae volutpat vitae, tincidunt a uma. Vivamus at ex a arcu finibus semper. Duis vel rhoncus leo. Lorem iosum dolor sit amet, consectetur adiciscino elit. Sed dapibus ex enim, ac portitor sem finibus sed. Vivamus suscipit dolor ut nulla bibendum, vel gravida orci vulputate. Phasellus conque egestas rutrum. Donec convallis placerat eros nec conque Suspendisse at pretium ex, quis pretium nisl Lorem ipsum dolor sit amet, consectetur adipiscing elit. Suspendisse at nulla non nisi vehicula vulputate et sit amet urna. Nullam aliquam libero vel quam fermentum dictum at quis arcu. Donec vitae leo congue nisi lobortis commodo. Aenean a odio vestibulum, gravida nunc in, euismod sapien. Nullam quis aliquam mauris, ut faucibus mauris. Maecenas vulputate tincidunt mi nec porta. Morbi dapibus id nunc at luctus. Quisque et turpis porta, dapibus sapien a, lacinia elit. Phasellus vel volutpat justo. Fusce volutpat egestas velit at accumsan. Donec nec urna aliquet, porta mauris eget, gravida leo. Ut laoreet est sed mollis mattis. Pellentesque habitant morbi tristique senectus et netus et malesuada fames ac turpis egestas. Aliquam in diam tortor. Pellentesque vitae posuere justo, ut lobortis nisl. Donec vel erat vehicula, omare uma non, interdum eros. Sed tempus liquia vitae sem vulputate, non placerat lectus luctus. Vestibulum aliquam lorem neque, non cursus sapien efficitur vitae. Praesent aliquam erat lorem, et consectetur magna rutrum et. Ut aliquet lacus a sollicitudin egestas. Aenean placerat sem sed ornare fermentum. Nunc finibus viverra massa quis ultrices. Suspendisse potenti. Cras in ultricies est. Donec feugiat, nibh ut tincidunt pretium, purus magna faucibus urna, a vehicula dui augue a ipsum. Phasellus nec lorem posuere diam molestie omare. Proin dapibus, mi a imperdiet pretium, sapien ante euismod

Lorem josum dolor sit amet, consectetur adjoiscing elit. Vivamus pellentesque, turpis id euismod pellentesque, anou sem rutrum elit, non mattis leo tellus quis lacus. Praesent ut ante vei ante conque ultrices nec et liquia. Phasellus rutrum erat at tempor consequat. Sed at lacus ipsum. Sed auctor nunc in massa dignissim maximus. Cras non nisl ullamcorper, rutrum metus sed, sollicitudin ante. Nam vel omare nisi. Mauris hendrerit in velit sit amet placerat. Mauris non ipsum ut uma pellentesque luctus. Quisque tincidunt porta lacus, non maximus diam finibus lobortis. Vestibulum portitor ante quis dolor rhoncus interdum.Maecenas in elit auctor, fermentum erat sit amet, luctus tortor. Orci varius natoque penatibus et magnis dis parturient montes, nascetur ridiculus mus. Fusce non mauris tellus. Mauris placerat, turpis vitae euismod sodales, velit neque maximus lorem, at ultricies nisi ante vitae mi. Donec nec lacinia ipsum. Pellentesque neque risus, placerat vitae mollis nec. maximus nec ex. Donec vulnutate, justo vitae convallis dictum, justo neque omare diam; ut aliquam neque ante eget tellus. Fusce ac cursus quam Aliquam blandit, tellus in lobortis moncus. massa nibh porta neque, a blandit quam sapien ac dolor. Duis sem nunc, tempus quis fringilla et. euismod sed elit. Maecenas tincidunt at dolor in elementum. Vivamus elementum arcu nec veneriatis. pellentesque. In ac porta elit, eget finibus purus, Integer condimentum consequat eros vel euismod. Fusce facilisis augue commodo rhoncus tincidunt. Donec nec nisi in ipsum pharetra eleifend sit amet eu nibh. Curabitur pulvinar, ipsum at placerat ultricies, mauris risus mollis velit, sed lacreet lectus purus vitae quam. Vestibulum ante ipsum primis in faucibus orci luctus et ultrices posuere cubilia curae; Praesent faucibus et velit ut vulputate. Mauris pretium interdum nisi at cursus. Nullam placerat bibendum euismod. Integer iaculis ipsum non metus blandit aliquam. Quisque eget porta lacus. Aliquam vulputate sem et tempus elementum.Proin placerat tincidunt ante id molestie Interdum et malesuada fames ac ante ipsum primis in faucibus. Suspendisse finibus pharetra ante et maximus mi maximus nec. Orci varius natoque penatibus et magnis dis parturient montes, nascetur ridiculus mus. Donec mi sapien, elementum vitae mauris sit amet, auctor rhoncus unra. Phasellus a odio nibh. Praesent lacinia vehicula facilisis. In metus diam, sollicitudin eu ante vel. euismod lacinia ex. Pellentesque habitant morbi tristique senectus et netus et malesuada fames ac turpis egestas. Aliquam consequat dolor sit amet nisi pharetra finibus. Suspendisse rhonous quis orci quis veneratis. Integer suscipit in augue ut accumsan. In quis libero luctus, tempus velit at, luctus turpis. Nam eget ante quam Quisque tempus in lorem ut egestas. Vivamus efficitur ultricies metus, hendrerit dignissim eros accumsan consectetur. Vestibulum placerat viverra libero venerati mollis. Nulla facilisi. Quisque aliquet commodo feugiat. Suspendisse molestie ex ut lacus iaculis efficitur. Integer in euismod massa, at viverra enim. Donec id ex sed odio varius pretium eu id odio. Suspendisse at tellus suscipit, portfitor turpis nec, commodo elit. Nunc quis nulla pulvinar, pretium justo quis, condimentum risus. Proin ac ex elementum, auctor liquia ut, volutpat quam. Praesent sit amet dolor a massa vestibulum maximus sit amet nec leo. Cras omare ligula eget egestas auctor. Vivamus molestie sem vel purus laoreet consectetur. Pellentesque dui metus, volutpat et scelerisque nec, pellentesque vol arcu. Donec ex libero, interdum ut egestas at, tincidunt ac uma. Maecenas auctor leo vel lacus rhoncus convallis. Ut scelerisque, tellus a rhoncus mollis, tellus enim solicitudin eros, nec sagittis uma lorem ac est. Etiam egestas eu eros vel fermentum. Phasellus in

#### Emitir PDF de um laudo

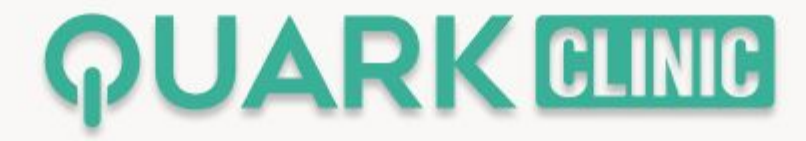

## Agora é possível **que o Nº da carteira do paciente considere o número da carteira de convênio**

Veja como:

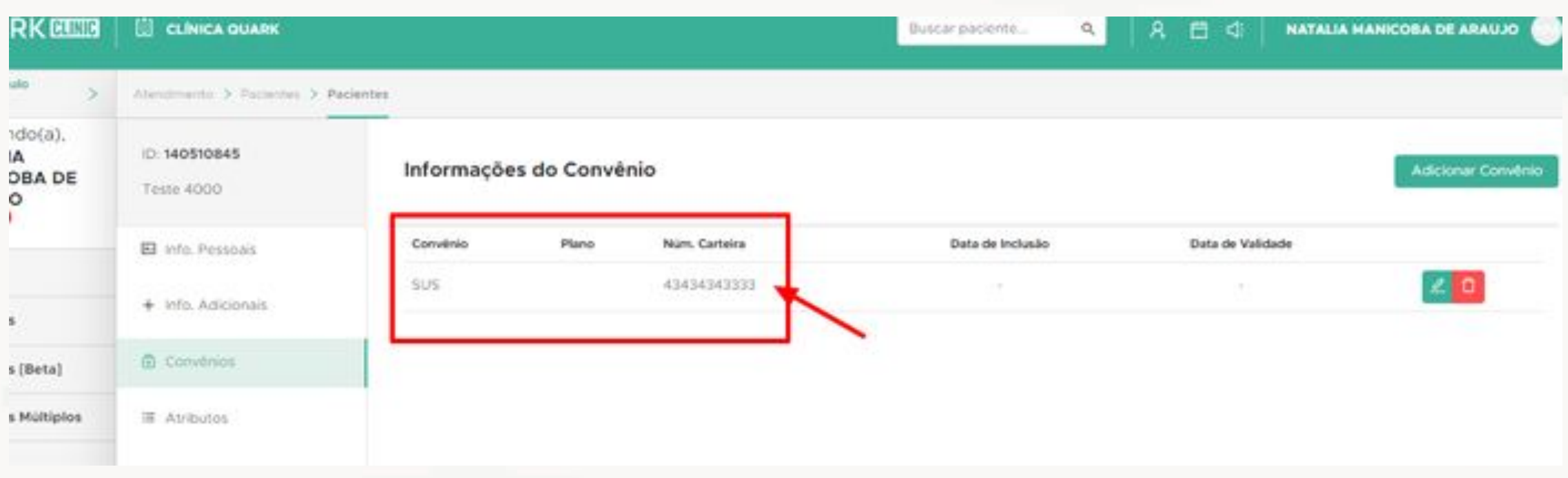

Atendimento -> Pacientes -> Convênio

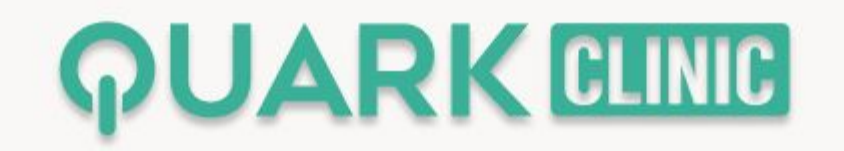

# Agora é possível **expandir todos os registros em relatório de estoque**

Veja como:

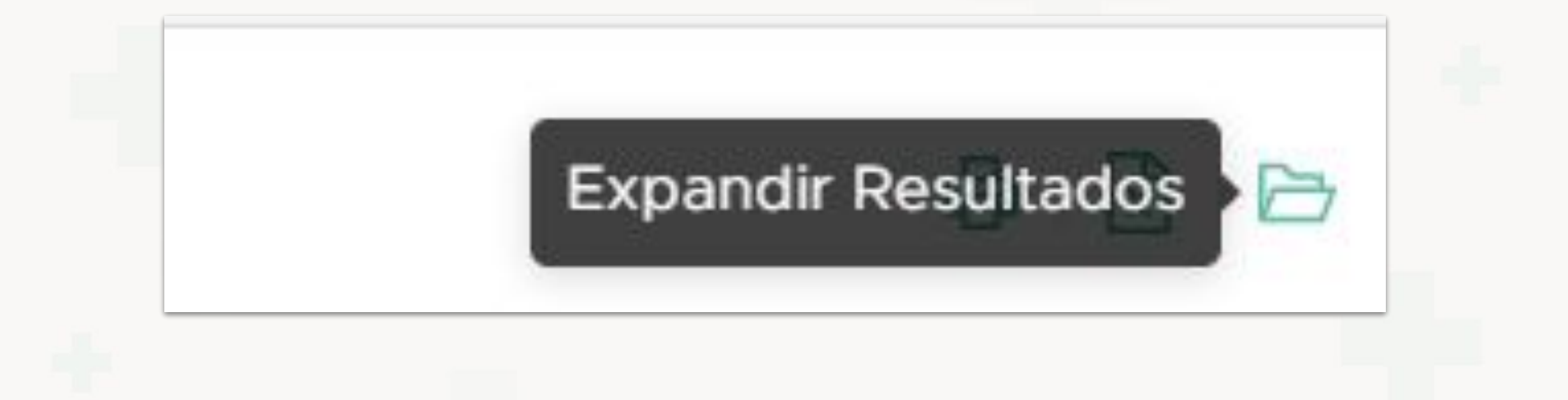

Em Relatórios -> Outros -> Entradas e Saídas do estoque

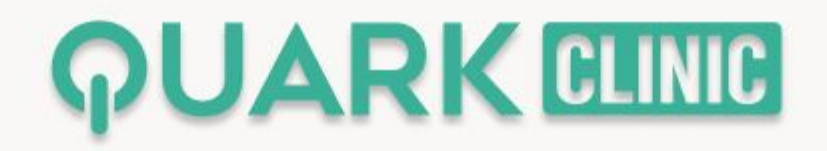

# Agora é possível **visualizar coluna de código de autorização no relatório de Procedimentos Realizados no Novo QuarkClinic**

Veja como:

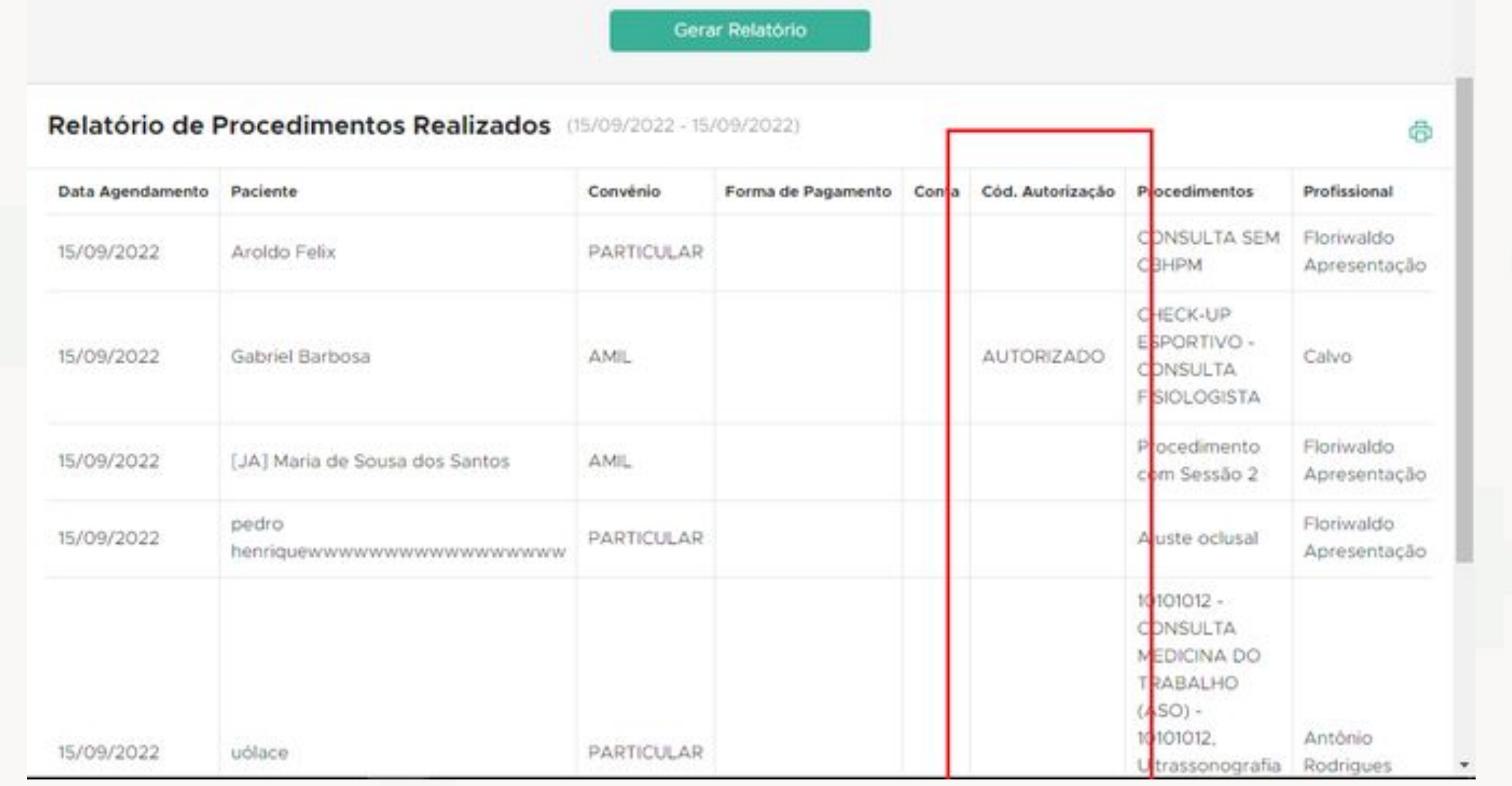

Relatórios -> Financeiro -> Procedimentos Realizados

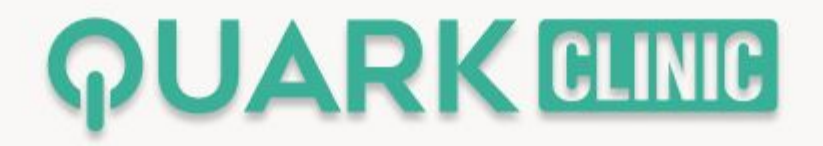

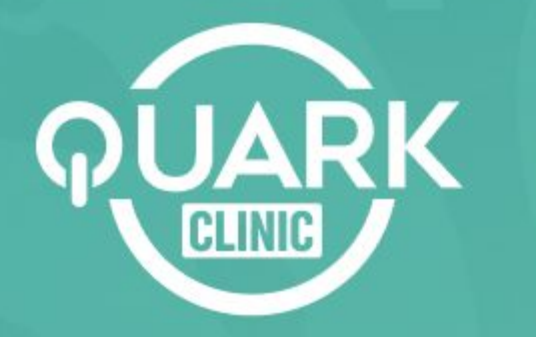

Otimize processos e reduza custos, possibilitando uma gestão moderna, flexível e integrada.

# Obrigado!)

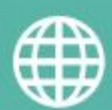

**quarkclinic.com.br**

**TH** QuarkClinic **and Contracts** in quarkclinic

**quarkclinic quarkclinic**